## **I.T. INFORMÁTICA GESTIÓN -- PROGRAMACIÓN I EXÁMEN PRÁCTICO ---- 2/Septiembre/2003**

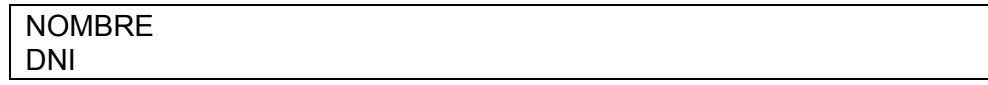

## **PARTE 1:**

Un examen tipo test incluye 25 preguntas con 4 posibles respuestas. Deseamos comprobar cuántos de los 50 alumnos aprobarían si todos eligen las respuestas al azar. Cada pregunta contestada correctamente suma 1 punto. Cada respuesta incorrecta resta

0.5 puntos. Si una pregunta no se responde no supone ningún punto.

Un alumno debe contestar como mínimo 12 preguntas para superar la asignatura, pues necesita un mínimo de 11.5 puntos para aprobar. Por tanto, supondremos que nunca elige dejar en blanco demasiadas preguntas como para obtener un suspenso directo.

Hacer un programa en C que genere respuestas para los alumnos. Las repuestas correctas al test las introducirá el profesor por teclado.

Para cada alumno, el programa debe almacenar información sobre la respuesta a cada pregunta, los aciertos que ha tenido y los errores (no se almacenará más información). Una vez obtenida esta información para cada alumno, se mostrará un menú en el que se puede elegir:

- $\checkmark$  finalizar el programa
- 9 escribir en el fichero 'resultados' los aciertos, errores y respuestas de cada alumno.
- $\checkmark$  escribir en pantalla los aciertos, errores y respuestas en blanco de cada alumno. La información de cada alumno aparecerá en una línea, colocando al principio de la misma un índice que identifique al alumno (1, 2,...50). La parte inicial del listado contendrá en una línea las respuestas correctas al examen.
- $\checkmark$  mostrar el número de aprobados y de suspensos.
- Estructurar el programa en funciones.
- No utilizar variables globales.
- Definir constantes
- Añadir todos los comentarios necesarios para aclarar el objetivo de las diferentes sentencias y la interpretación de la variables.
- Diseñar el programa de acuerdo con los criterios estudiados en la asignatura

## **PARTE 2:**

Representar mediante pseudocódigo y diagrama de flujo una de la funciones del programa (no se puede elegir la que menos sentencias incluya en código C).